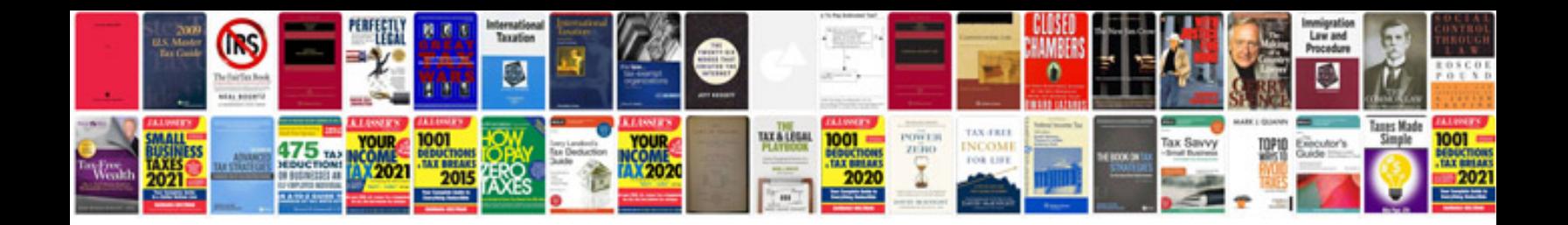

**2007 prius manual**

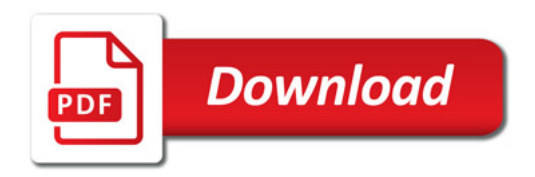

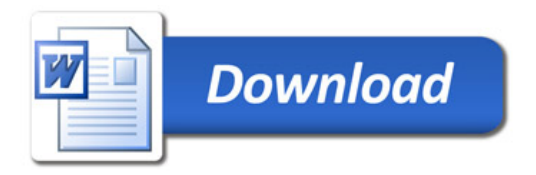